GpuTest Torrent (Activation Code) Free Download

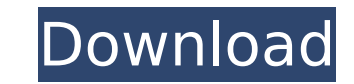

### **GpuTest Crack+ Activation Code With Keygen Download**

GpuTest Cracked Version enables you to test your graphics card in multiple ways. The program is compatible with Windows 7, 8, 8.1, 10 and Me. It is free and available to download from here: PCMate is a powerful general-pur virtually all aspects of your PC's hardware. This tool provides you with intuitive tools, as it has a small number of built-in options, a large number of customizable options. In addition, the program enables you to drag a also offers you tools for monitoring hardware components and generating reports and graphs. Nombre: Phone Finder Descripción: Phone Finder is a simple, free utility designed to help you locate your lost phone and tablets w to your PC using the device tooltips provided by Phone Finder. PC hardware components are also shown in a separate window. Desafío Intel SpeedStep Descripción: Intel SpeedStep is a software power management technology desi While performance impacts are no longer needed as CPUs reach their maximum speed, Intel CPUs have a very small current consumption, making it possible to use quite high-powered CPUs as low-power CPUs if a certain power con performance and C-states (Energy efficient Mode) to achieve the desired power consumption level. This tool allows you to: . Set your CPU performance and C-states . Set your chevel and C-states . Set your energy efficiency DiskWiper, which helps you to securely erase hard disks and protect your data. It will securely remove information from the drives. This may help prevent the recovery of information about your activities on the system usin Securely Erase (AIO SE) analyzes individual drives and provides actionable results. You are no longer limited to traditional data recovery methods that require the

Let me start this article by saying that I have been using this utility for quite a long time now, and I have come to the conclusion that it's probably one of the best GPU benchmarking tools to date. This is a Windows util information that you can access inside the program, including the first ever Nvidia graphic card benchmark tool ever made, as well as the Intel's HD Graphics Driver test results. Some of the most used features include tess any one of these features, or even none of them, as it is totally up to you. The other major thing that I want to note is the fact that the program comes with a very easy to understand interface. At the time of writing thi modify some settings, including the resolution of the test screen, etc., and it does not take a minute to get started. That is definitely a very important point for this program, because you definitely want to make sure th is able to perform, include the display of the Windows startup screens, a constant radar analysis, which is useful if you want to keep track of what is going on during your hardware tests. By default, GpuTest does not requ software, even if the computer does not have administrator rights. You will need about 30 MB of free disk space, before the application will be able to begin working. Once the program is launched, it does not take too long looks like this: This is the main screen, where you can simply go ahead and choose between the different features that the program is capable of performing, and it is very easy to do so. There is a main panel in the top se side, you will see a drop-down b7e8fdf5c8

## **GpuTest For Windows**

### **GpuTest Crack + Torrent (Activation Code) For Windows**

As you know, a computer's GPU is the main component in a modern computer which handles high resolution graphics and videos, and supports advanced graphical animations. As such, nowadays, no computer system can truly succee you need them to display beautiful graphics and video content. Since the early days of Windows, AMD and Nvidia have been producing GPUs, which are integrated in your motherboard. Although, this sounds great at first, it ha core of your GPU will be active at a time, thus, reducing its overall performance potential. Second, your motherboard might not offer enough PCI slots to accommodate all your GPU hardware, thus, making it less versatile to motherboard, especially if you're not sure of the layout of your motherboard's PCI slots. In the modern world, however, the modular system of AMD and Nvidia's video cards makes it possible for you to expand your motherboar integrated GPU has pros, but they have also cons, thus, the need of the present time is to have a modular system in which a primary video card (also known as a dedicated video card) will be used to perform the basic proces your motherboard. Now, this combination of modern graphics cards is powerful, thus, able to run even the most demanding games. However, it is also important to note that the modern GPUs use features, such as graphics shade is important to know that no motherboard comes with a built-in graphics card, and as such, you're going to need to purchase a motherboard that has a slot for a built-in video card. Then, you're going to need to add-on a th another video card and install it into your system, thus, adding it as your secondary video card. This is exactly what the GpuTest utility is all about: checking your

PCVARIABLES.CON Features: • Enable or disable any of the listed features (Standard) • Enable or disable any of the listed features (Standard) • The viewer is set to full screen (Standard) • The viewer is set to full screen • Standard: 100% of the GPU RAM is used for tests, with 120 megabytes used for graphics buffers (Advanced) • Advanced: 100% of the GPU RAM is used for graphics buffers (Standard) • Advanced: 100% of the GPU RAM is used for (Advanced) • Use an image file instead of a test scene (Standard) • The image scene is set to use 50% of the GPU RAM with 128 megabytes used for graphics buffers (Advanced) • Use an image file instead of a test scene (Adva (Standard) • Disable the window frame (Standard) • Enable tessellation (Standard) • Disable tessellation (Standard) • Disable tessellation (Standard) • Enable geometry instancing (Standard) • Disable pixel shader (Standard shader (Advanced) • The pixel shader is set to use 50% of the GPU RAM with a 256 megabyte graphics buffer (Advanced) • The pixel shader is set to use 50% of the GPU RAM with a 256 megabyte graphics buffer (Advanced) • Use scene (Advanced) • Show the performance information (Advanced) • Show the performance information (Advanced) • Show the performance information

### **What's New In?**

# **System Requirements For GpuTest:**

Processor: Intel Pentium II (or later) RAM: 128 MB RAM HDD: 8 MB space to install the game OS: Windows 2000/XP/VISTA Web browser: Internet Explorer 5 or later Controller: PlayStation2-compatible keyboard, mouse, joypad Har Lodgepole is a mixture of Fire Emblem and Pokemon where you play as the hero from Fire Emblem fighting against

<http://www.bayislistings.com/grotag-crack-free-latest-2022/> <https://72bid.com?password-protected=login> <https://l1.intimlobnja.ru/wp-content/uploads/2022/07/eatiwak.pdf> <https://fairosport.com/computerised-carnival-crack-incl-product-key-free-download-pc-windows/> <https://over-the-blues.com/advert/boeing-737-300-500-systems-crack-download/> [https://www.artec3d.com/system/files/webform/business\\_development/pipelines.pdf](https://www.artec3d.com/system/files/webform/business_development/pipelines.pdf) <https://venbud.com/advert/internet-usage-viewer-crack-keygen-full-version-free-download-x64/> [https://socialtak.net/upload/files/2022/07/7gUfh4AMBYPwpUUDGtVN\\_04\\_f65c9da91913973e9b1079654b8e00d8\\_file.pdf](https://socialtak.net/upload/files/2022/07/7gUfh4AMBYPwpUUDGtVN_04_f65c9da91913973e9b1079654b8e00d8_file.pdf) <https://www.hainesporttownship.com/sites/g/files/vyhlif3211/f/uploads/davenportvillagejan2019.pdf> <https://educationnews.co.ke/advert/wma-wav-mp3-to-audio-cd-maker-crack-updated/> <https://kinderspecial.com/blog/index.php?entryid=6672> [https://www.fashionservicenetwork.com/wp-content/uploads/2022/07/Zeta\\_Test\\_Management.pdf](https://www.fashionservicenetwork.com/wp-content/uploads/2022/07/Zeta_Test_Management.pdf) <https://monte.campaignrep.org/system/files/webform/resumes/Remote-Command-Line.pdf> [https://lutce.ru/wp-content/uploads/2022/07/beatharness\\_\\_activation\\_code\\_with\\_keygen\\_download\\_pcwindows\\_latest.pdf](https://lutce.ru/wp-content/uploads/2022/07/beatharness__activation_code_with_keygen_download_pcwindows_latest.pdf) <https://roundabout-uk.com/vedmed-crack-free-download-2022/> [http://www.medvedy.cz/wp-content/uploads/XMPEG\\_Free.pdf](http://www.medvedy.cz/wp-content/uploads/XMPEG_Free.pdf) [https://kansabook.com/upload/files/2022/07/DsICb3TDCMlwLaGJqnyH\\_04\\_5a6c263154196d976b8acad0f92ab35f\\_file.pdf](https://kansabook.com/upload/files/2022/07/DsICb3TDCMlwLaGJqnyH_04_5a6c263154196d976b8acad0f92ab35f_file.pdf) [https://www.iltossicoindipendente.it/wp-content/uploads/2022/07/UnScanIt\\_Gel.pdf](https://www.iltossicoindipendente.it/wp-content/uploads/2022/07/UnScanIt_Gel.pdf) <https://wakelet.com/wake/PzoAOkYhl51vtalMX-vFs> <https://www.enveth.gr/advert/snowflake-1-0-2-keygen-for-lifetime-free-win-mac/>